# **Soluciones para crear una IDE**

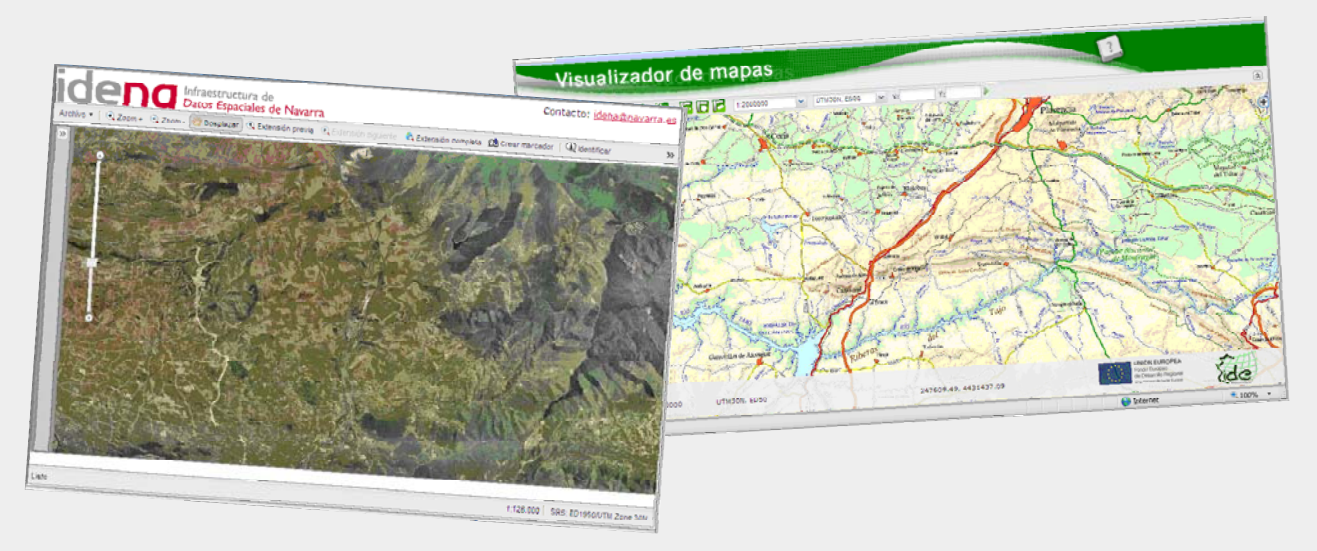

#### **ali.gomez@juntaextremadura.net**

**Acceso a la información geográfica a través de estándares: las Infraestructuras de Datos Espaciales (IDE)** 

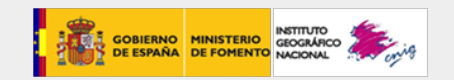

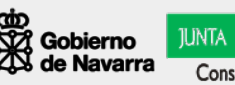

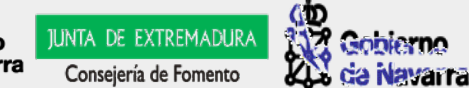

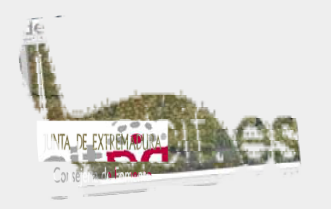

# **Componentes técnicos de una IDE**

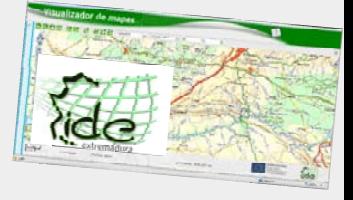

Servidor de mapas: Mapserver, Geoserver…

Clientes ligeros: Mapbuilder (obsoleto), OpenLayers,….

Clientes pesados: GvSIG, ArcGIS, Geomedia…….

Servidor de Nomenclator: Deegree

Servidor de Catálogo: Geonetwork (para publicación de metadatos)

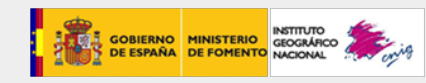

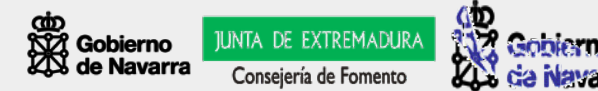

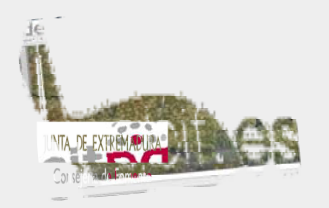

## **OpenLayers**

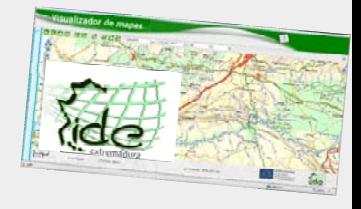

Es una librería Javascript de uso libre bajo licencia BSD para acceder, manipular y mostrar mapas en páginas web.

Proporciona un API que permite la creación de clientes web para acceder y manipular información geográfica proveniente de muy variadas fuentes.

Permite incorporar mapas dinámicos en las páginas web. Los mapas se pueden dotar de diversos controles con capacidades de zoom, medida de distancias y muchas otras herramientas.

Proporciona herramientas para acceder <sup>a</sup> todo tipo de información geográfica con diferentes formatos como son WMS, WFS, Mapas comerciales, información genérica vectorial, etc...

OpenLayers es un proyecto del Open Source Geospatial Foundation (OSGeo).

*(http://openlayers.ingemoral.es/manualOpenLayers.html)*

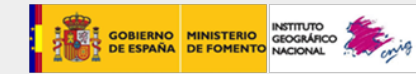

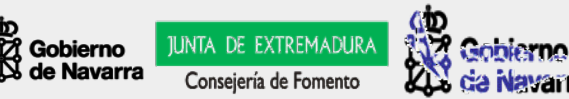

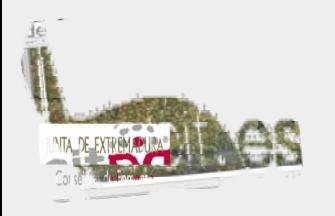

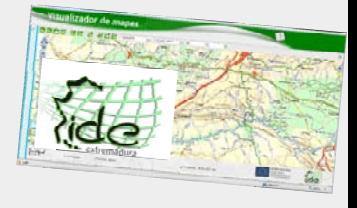

**El servidor de mapas Open Source**, es un proyecto de [OSGeo](http://www.osgeo.org/), mantenido por un creciente número de desarrolladores a nivel mundial. Fue desarrolladooriginalmente por el proyecto ForNet de la Universidad de Minnesota (UMN) en colaboración con NASA, y el Departamento de Recursos Naturales (MNDNR).

Es un entorno sencillo que permite la **publicación de datos espaciales y aplicaciones cartográficas interactivas para Internet** (o cualquier otra red donde pueda instalarse este servidor).

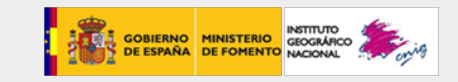

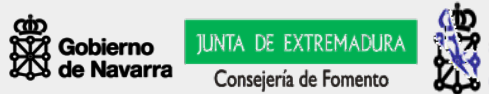

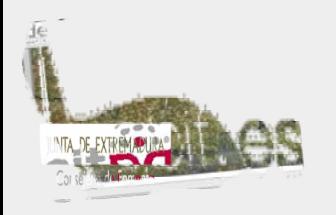

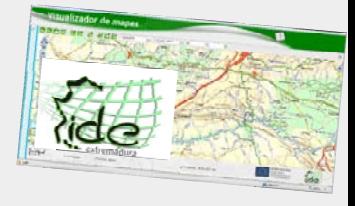

Para instalar Mapserver existen dos alternativas:

Instalar:

- a. Servidor de páginas web (apache HTTP server)
- b.Mapserver

Instalar:

a. MS4W

*(http://openlayers.ingemoral.es/manualOpenLayers.html)*

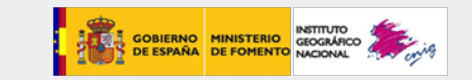

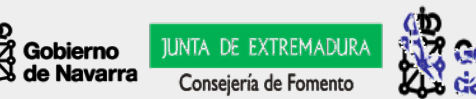

arra

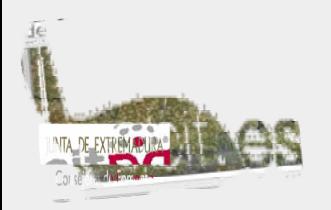

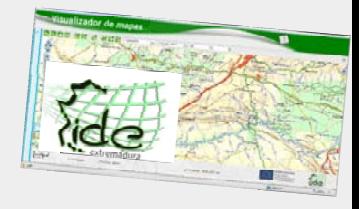

Es un recurso para usuarios y desarrolladores de servidores de mapas Open Source. Este paquete es un instalador de MapServer para plataformas Windows y nos permitirá instalar un entorno de trabajo para MapServer.

El MS4W básico instalará un servidor web preconfigurado que incluirá los siguientes componentes:

> Apache HTTP Server PHP MapServer CGI MapScript (CSharp, Java, PHP, Python) MrSID support built-in GDAL/OGR Utilities MapServer Utilities PROJ Utilities Shapelib Utilities Shp2tile Utility OGR/PHP Extension**OWTChart**

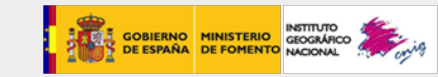

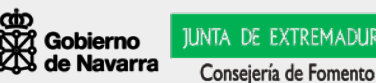

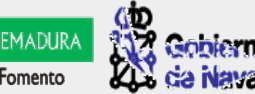

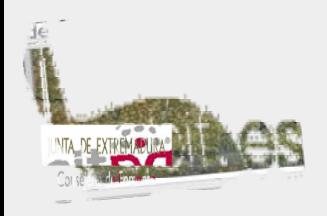

![](_page_6_Picture_2.jpeg)

![](_page_6_Figure_3.jpeg)

*http://mapserver.org/introduction.html#introduction*

![](_page_6_Picture_6.jpeg)

![](_page_6_Picture_7.jpeg)

![](_page_6_Picture_8.jpeg)

![](_page_7_Picture_0.jpeg)

![](_page_7_Picture_2.jpeg)

![](_page_7_Figure_3.jpeg)

![](_page_7_Picture_5.jpeg)

![](_page_7_Picture_6.jpeg)

![](_page_7_Picture_7.jpeg)